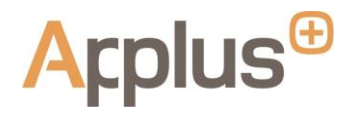

### **POLITIQUE EN MATIÈRE DE COOKIES**

Cette politique s'applique aux utilisateurs d'une ou de plusieurs pages Web d'Applus+ (par ex. www.applus.com) y compris les versions mobiles des pages Web qu'Applus+ possède et exploite.

De même, cette Politique contient des informations sur les cookies et sur d'autres technologies de suivi, utilisées dans le contexte des pages Web, des applications mobiles, et des services en ligne que nous vous offrons (les « Cookies »). Les « Services en ligne » se rapportent aux pages Web, aux applications mobiles et à la totalité des informations et des services qui vous sont fournis par rapport à votre utilisation des pages Web, y compris les bulletins, les applications mobiles, les outils de référence, le contenu sponsorisé, la publicité, la communication par courrier électronique, les SMS, la formation en ligne.

Vous pouvez décider d'accepter ou non les *cookies* au travers du **panneau de consentement** [o](https://www.appluslaboratories.com/global/es/#Panneau configuration)u de la configuration de votre propre navigateur Web ou *smartphone*.

En outre, c'est au travers de l'utilisation des *cookies* que se produit la collecte et le traitement des données personnelles. En ce sens, nous vous recommandons de visiter notre [Politique de](https://www.a2m-industrie.fr/wp-content/uploads/Privacy-Policy-A2m-fr.pdf)  [confidentialité](https://www.a2m-industrie.fr/wp-content/uploads/Privacy-Policy-A2m-fr.pdf)[.](https://www.appluslaboratories.com/es/dam/jcr:73525acf-769a-4b1d-903d-eb6aa30e93b0/privacy-policy-ES.pdf)

## **Qu'est-ce que les** *cookie***s ?**

Nous utilisons le terme « cookies » pour nous rapporter à toutes les technologies qui stockent des informations et y accèdent dans le dispositif que vous utilisez afin d'accéder aux services en ligne, comme votre ordinateur, tablette ou smartphone. Par exemple, nous utilisons des cookies http, qui sont de petits fichiers de texte (en général, composés de numéros et de lettres) qui se téléchargent lorsque vous accédez à nos services en ligne et qui nous permettent de reconnaître votre dispositif.

Nous utilisons des cookies pour améliorer l'expérience en ligne de nos utilisateurs, et pour mieux comprendre la façon dont sont utilisés nos Services en Ligne. Les Cookies peuvent nous indiquer si vous aviez déjà visité les services en ligne, ou si vous êtes un nouvel utilisateur.

## **Types de cookies existants**

Veuillez relire cette section qui vous donne une vision générale de la typologie des *cookies* qui peuvent être utilisés dans un environnement en ligne.

En fonction du propriétaire du *cookie*, ils peuvent être classés de la manière suivante :

(a) *Cookies* **propres** : ce sont des *cookies* envoyés à l'ordinateur ou au dispositif de l'utilisateur depuis un équipement ou un domaine géré par l'éditeur lui-même , et depuis lequel est fourni la page Web sollicitée par l'utilisateur.

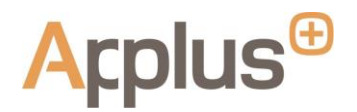

(b) *Cookies* **de tiers :** ce sont des *cookies* qui sont envoyés à l'ordinateur ou au dispositif de l'utilisateur depuis un équipement ou un domaine qui n'est pas géré par l'éditeur, mais par une autre entité traitant les données obtenues au travers des *cookies.* 

En fonction de la durée du *cookie*, ils peuvent être classés de la manière suivante :

- (a) *Cookies* **de session :** ce sont des *cookies* conçus pour obtenir et stocker des données pendant que l'utilisateur accède à une page Web.
- (b) *Cookies* **persistants :** il s'agit d'un type de *cookies* pour lesquels les données continuent d'être stockées dans l'ordinateur ou le dispositif et il est possible d'y accéder et de les traiter pendant une période définie par le responsable du *cookie*, période allant de plusieurs minutes à plusieurs années.

En fonction de la finalité du *cookie*, ils peuvent être classés de la manière suivante :

- (a) *Cookies* **d'analyse :** ce sont des *cookies* qui sont traités par l'éditeur lui-même ou par des tiers, qui permettent de quantifier le nombre d'utilisateurs et ainsi de mesurer et de réaliser l'analyse statistique de l'utilisation qui en est faite par les utilisateurs du Web. Pour ce faire, votre navigation sur cette page Web est analysée pour améliorer l'offre des produits ou des services.
- (b) *Cookies* **publicitaires :** ce sont des *cookies* qui permettent de gérer, de la manière la plus efficace qui soit, les espaces publicitaires que, l'éditeur a inclus, le cas échéant dans une page Web, une application ou une plateforme depuis laquelle le Web est sollicité, sur la base de critères tels que le contenu édité ou la fréquence d'affichage des annonces publicitaires.
- (c) *Cookies* **de publicité comportementale :** ce sont des *cookies* qui permettent de gérer, de la manière la plus efficace qui soit, les espaces publicitaires que, l'éditeur a inclus, le cas échéant dans une page Web, une application ou une plateforme depuis laquelle le Web est sollicité. Ces *cookies* stockent, en particulier, des informations du comportement des utilisateurs, obtenues à partir de l'observation continue de leurs habitudes de navigation, ce qui permet de développer un profil spécifique pour afficher la publicité en fonction de celui-ci. Il est également possible qu'en visitant une page Web ou qu'en ouvrant un courrier électronique ou un message contenant une annonce publicitaire ou une promotion, un *cookie* s'installe dans le navigateur de l'utilisateur afin de lui montrer par la suite une publicité liée à des recherches effectuées, et de développer un certain contrôle des annonces associées par exemple au nombre de ses vues, à l'emplacement où il apparaît, aux heures auxquelles il a été vu, etc.
- (d) *Cookies* **techniques :** ce sont des *cookies* permettant à l'utilisateur de naviguer au travers d'une page web, d'une plateforme ou d'une application et d'utiliser les différentes options ou les services y existant comme, par exemple, contrôler le trafic, identifier les données ou la session, accéder aux parties ou aux contenus d'accès restreint, rappeler les éléments intégrant une commande, réaliser le processus d'achat d'une commande, réaliser la sollicitude d'inscription ou de participation à un

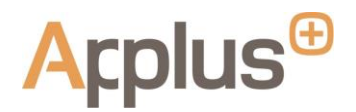

événement, utiliser des éléments de sécurité pendant la navigation, stocker des contenus pour la diffusion de vidéos ou de son ou partager des contenus dans les réseaux sociaux.

*Cookies* **de personnalisation :** ce sont des *cookies* qui permettent à l'utilisateur d'accéder à la page Web, à la plateforme ou à l'application, en ayant prédéfini certaines caractéristiques générales en fonction d'une série de critères sur le terminal de l'utilisateur, comme par exemple la langue, le type de navigateur permettant l'accès à la page Web, la configuration régionale depuis laquelle se fait l'accès à la page Web, etc.

### **Nom des cookies utilisés et les raisons de leur utilisation**

Le tableau suivant montre les différentes catégories de Cookies utilisés par les services en ligne, ainsi que la raison pour laquelle nous les utilisons.

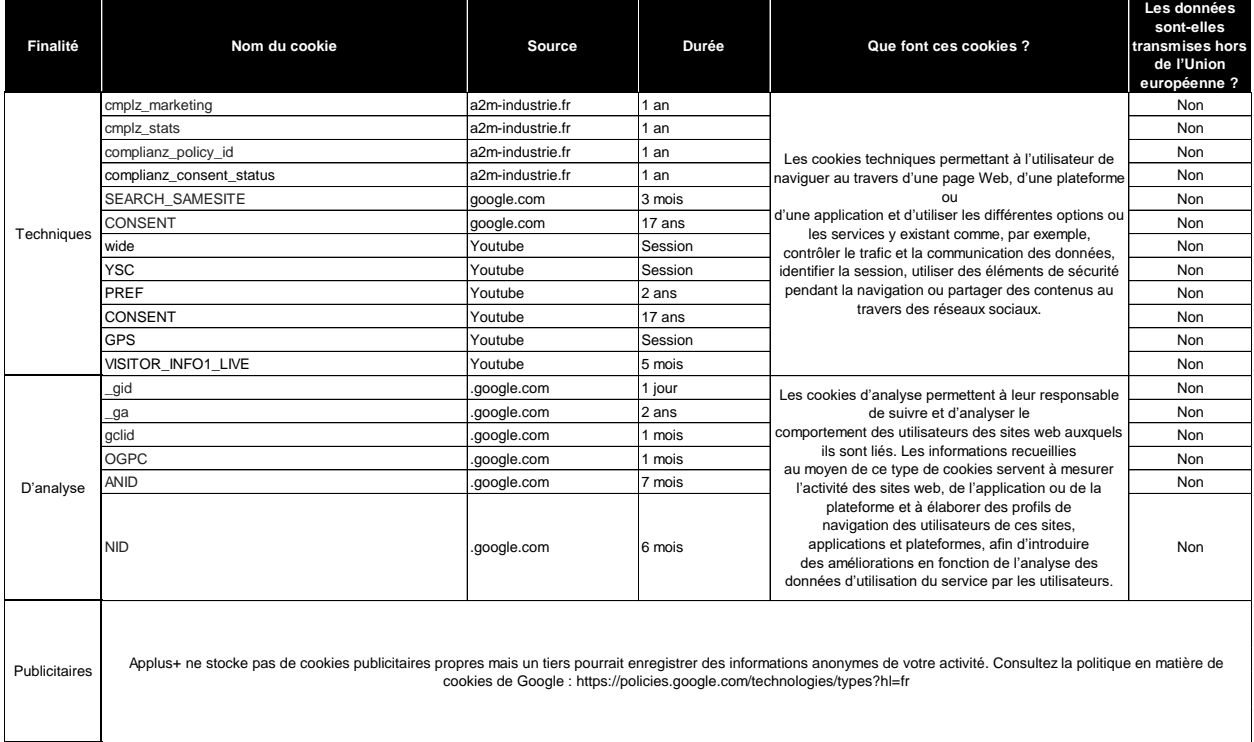

# **Comment rendre vos options effectives par rapport à l'installation ou à l'élimination de cookies ?**

Vous avez le droit de choisir si vous acceptez ou non les Cookies. Toutefois, ils font partie intégrante du fonctionnement de nos services en ligne, vous devez donc savoir que si vous choisissez de refuser ou d'éliminer les Cookies, cela pourrait affecter la disponibilité et la fonctionnalité des services en ligne.

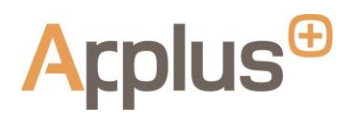

Vous pouvez décider d'accepter ou non les Cookies au travers du panneau de consentement ou de la configuration de votre propre navigateur Web ou smartphone. Votre navigateur Web ou smartphone vous offre l'option d'éliminer tous les Cookies, y compris tous les nôtres. Sachez que le fait de désactiver les Cookies de votre navigateur peut empêcher votre accès à certaines fonctionnalités de nos services en ligne, voire à toutes, sans que nous puissions assumer de responsabilité à cet égard.

Les explications relatives à la configuration de votre navigateur Web sont en général disponibles via le menu « Aide » du navigateur lui-même.

Il peut permettre, bloquer ou éliminer les Cookies installés dans votre dispositif en changeant la configuration de votre navigateur. Pour obtenir plus d'informations sur comment bloquer les Cookies, vous pouvez accéder aux rubriques suivantes et aux liens des navigateurs les plus populaires :

- **[Google Chrome](https://support.google.com/chrome/answer/95647?hl=en-GB)**
- **[Internet Explorer](https://support.microsoft.com/en-gb/help/17442/windows-internet-explorer-delete-manage-cookies)**
- [Mozilla Firefox](https://support.mozilla.org/en-US/kb/enable-and-disable-cookies-website-preferences)
- **[Safari](https://support.apple.com/en-us/HT201265)**

Sachez que votre choix de refuser les Cookies est spécifique à chaque navigateur que vous utilisez. Ainsi, si vous décidez d'exclure les Cookies d'un dispositif et souhaitez que votre option s'applique de manière similaire à un autre dispositif, vous devrez activer la même option pour cet autre dispositif.

En outre, par rapport aux Cookies de tiers destinés à vous fournir des publicités en fonction de vos intérêts, sachez que certains tiers peuvent être membres de l'un des programmes d'auto-régulation de publicité comportementale en ligne suivants, incluant les options correspondantes d'exclusion volontaire :

- Network Advertising Initiative (NAI) <http://www.networkadvertising.org/choices/>
- Google Analytics <https://tools.google.com/dlpage/gaoptout?hl=fr>

Si à un moment donné, vous ne souhaitez plus que vos données personnelles soient utilisées pour permettre que des tiers vous présentent des publicités, ou pour personnaliser les annonces qui vous sont montrées, vous pouvez ajuster votre configuration en utilisant les outils délivrés par ces tiers (par ex. Google, Facebook) ou au travers de l'un des programmes d'auto-régulation de publicité comportementale en ligne précédents, à partir du moment où ce tiers en est membre.

La plupart des dispositifs mobiles vous permettent d'exercer le contrôle sur le suivi à des fins publicitaires via l'option « Limiter le suivi des annonces » (vous pouvez trouver des informations plus spécifiques pour dispositifs iOS [ici\),](https://support.apple.com/es-es/HT202074) ou l'option « *Exclusion d'annonces personnalisées* » (vous pouvez trouver des informations plus spécifiques pour dispositifs Android *ici*).

Pour obtenir davantage d'informations sur les Cookies, incluant l'option de visualiser les Cookies installés dans votre dispositif, en plus de les administrer et de les éliminer, veuillez visiter www.allaboutcookies.org et [www.youronlinechoices.eu.](http://www.youronlinechoices.eu/)

#### **Veuillez nous contacter**

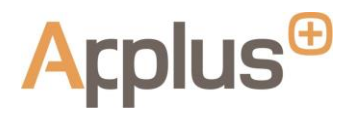

Si vous avez des questions concernant notre utilisation des *Cookies*, veuillez nous contacter au travers de : dataprivacy@applus.com.

**Le 13 mai 2021**